# **Integrated Validation System for a Thermal-hydraulic System Code, TASS/SMR-S**

Hee-Kyung Kim<sup>a</sup>, Hyungjun Kim<sup>a</sup>, Soo Hyoung Kim<sup>a</sup>, Young-Dong Hwang<sup>a</sup>, Hyeon-Soo Kim<sup>b</sup> *a Korea Atomic Energy Research Institute, Daeduck-Daero 989-111, Youseong-Gu, Daejeon, 34057 <sup>b</sup> Chungnam National University, Dehak-Ro 99, Youseong-Gu, Daejeon, 17045* \* *Corresponding author: hkkim@kaeri.re.kr*

## **1. Introduction**

The Integrated Validation System (IVS) for the ermal-hydraulic system code, TASS/SMR-S thermal-hydraulic system (Transient And Setpoint Simulation/System-integrated Modular Reactor-Safety [1]) was developed. TASS/SMR-S can simulate thermal-hydraulic effect for (System-integrated Modular Advanced ReacTor [2]). Development including enhancement and modification of thermal-hydraulic system computer code is indispensable to a new reactor, SMART. Usually, a thermal-hydraulic system code validation is achieved by a comparison with the results of corresponding physical effect tests. In the reactor safety field, a similar concept, referred to as separate effect tests has been used for a long time [3]. But there are so many test data for comparison because a lot of separate effect tests and integral effect tests are required for a code validation. It is not easy to a code developer to validate a computer code whenever a code modification is occurred. IVS produces graphs which shown the comparison the code calculation results with the corresponding test results automatically.

### **2. Methods and Results**

IVS has been developed in Microsoft Windows operation system in a personal computer platform. Three commercial software such as Origin, Microsoft Excel and Word, are introduced into IVS.

#### *2.1 IVS Development*

Origin is a popular software for a graph generation and supplies a programming language named LabTalk script for developers [4]. LabTalk is an interpreter language in order to develop Origin program. The online documents and forums for developers have been utilized helpfully [5-7]. The Origin supplies interface with Excel and Word as well. Excel is used for making an input file for IVS. On the other hand an output file is generated by Word. The created graphs by Origin are saved as a Word file for a review and report. All of IVS programs are run automatically using some batch file execution.

Excel file which has input information consists of columns such as, the test group folder name, case number, experimental and calculation data as shown in

Fig. 1. The data file (Fig. 2) is a text file which is written as spreadsheet style. The reference data type should be same with a calculated result because all graphs are generated by column basis.

| <b>BLACK INC.</b>       |                 |                                                                       | <b>CRO THE ENTIRE REPLIER</b>                        |                                                       |                                       |
|-------------------------|-----------------|-----------------------------------------------------------------------|------------------------------------------------------|-------------------------------------------------------|---------------------------------------|
|                         |                 | "Will write " bill " blin : "DE " all " and a                         |                                                      |                                                       | $= 0 + 11$                            |
|                         |                 | I assert il nua con anno nua più possipe a coult nee une etti ettivia | <b>MENER</b>                                         |                                                       |                                       |
| \$1.52                  | A (21 - 1 - 15) |                                                                       |                                                      |                                                       |                                       |
|                         |                 |                                                                       |                                                      |                                                       |                                       |
| Develop Name            | Case earnier    | PAUSER ENTIRITATES Busification                                       | FAUSER FAIT GUINTASS BuyerFranklin MATLET            | <b>E-MARIE FRITTI TWITADE Burninger (POWD) 13</b>     | <b>FAMOR PHOLIDATAIL</b>              |
| SAM                     |                 | First F. Chinesecutikit's Level Exp.dat                               | PLOT RUSSIAN LAW CASE                                |                                                       | REPLON/worldAth.cent.cal.dt           |
|                         |                 | THE'R Chromebolds Pressure Expulse                                    | NET: Chinese(MC Feesure Calde)                       |                                                       | IVE?: DiretaCMD Pensare CL            |
| PACTIL.                 | ×               | 7027; PACTILATWi.30.Dqubit                                            | 7(E7) PACTO, ATW1.18 Cal.fat                         |                                                       | 7/27: PACTIC APWL30.Cal.dat           |
|                         |                 | THE P. RACTEL ATWIL \$2. Exp./dat.                                    | NER BACTIC ATWL 11 Catalog                           |                                                       | THE R. PACTIC ARWS 11 Cal Ave         |
| Earner                  |                 | 3 NW H MARANTT 1 Ave det                                              | A N WOUNDABIT LEASE                                  |                                                       | SAW MEN MENNETTLE CAUSE               |
|                         |                 | is criterin la financier 2 d'equiter                                  | N. 12 BETY SUBDIVISITY JP Collabor                   |                                                       | A DIRESTOWET 2 CAME                   |
| Testir.                 |                 | a sr@fr@THTF 1079.Coolpet Temp Daydet                                 | A 10 SERVITHTH SET S. Contant Terral Calidate        |                                                       | LUBBRIE: 1019 Coolers E.              |
|                         |                 | L 6:27 PD THTF 1078 FRS Surface Terris Franket                        | A NIGHT CHAIRS ARE Sweet Calder                      |                                                       | LACENDARY 1014 RD Send                |
| Effected                |                 | N & @Rashing_AdvantPipe_English                                       | IN & William and disease filips Callulati            |                                                       | ILE EFANYILE ANNOFIN CALL             |
| <b>Four</b>             |                 | # & Whething / 600/2012/00/2 Sep def                                  | VER BRANNA FRODUCTIONS, Calvina                      |                                                       | Vi & Britannia Filtridata Militar Co. |
|                         |                 | 15 STeehing 7600/20309 Day day                                        | 10 B STaylors, 78000113000, Cal dat                  |                                                       | HIS STeeling RIGGOLDAYS, CL.          |
|                         |                 | H is Gribshing PROGRAMMED that can                                    | Him gritaching FRIGGEEDRESS Calculati                |                                                       | 4: A Wilading MoScott Robb Cr.        |
| Ofisel                  |                 | H B G Fleshing CZ Swell Frenz Exposer                                 | (6.8 QFlayining CE Swell Press, Henry Cal det        | Hill S/Taylong Of Sant Press Mooth Collar             | il 6 STashing Of Sank Press (4)       |
|                         |                 | 4 & Shadow, Of Seal, Vol.(1) Engder                                   | HE WE SERVE THE SHARE STORES FROM IT ALONE           | of its distancement for front systems arounds challen | Hi-Biffashiro, Of, Sawil, MARTL       |
|                         |                 | IT & STARFING GE SHAR VINEZ, Exputed                                  | H.B. Britaning, GE Swell skilled Herry, Calulat      | H & S/lashing GL Swell, Vold23, Moody Calubat         | VISSTARYA GLI HYDVARZU                |
|                         |                 | With Gillesbing, GIL Swell, Volck R. Expelver                         | Hill Wilseling, GL Swell, Modell, Henry, Calulan     | H W S/Teching OZ Sert1, VoldCh, Mooth; Calidat        | "I is Wheel, NX profile of the        |
|                         |                 | 4 & Effecting Of Sewit Volk88, Expider                                | In a Whashing C& Joan), Unidell, Harvis Calcilet     | of & S/Vashing, OC Sawl, Volckill, Moosly Calchet     | will diffusive OL Lewis Voice E.      |
|                         |                 | It & Krisshing GK Seelt Unklife Fourtel                               | in & Mikelinea (4) beet straits were Californ        | It & Shielman de Sant Waltfit Moody Calidat           | Il & Kingdom and hand branch          |
|                         |                 | 4 8 STarting GL Seel, Volkk, Dealer                                   | With ShTaching, CE, Swell, Montell, Harring Calcride | H & G/Taching GE, Seelt Veldes Mondy Calulati         | Hi is a Flashing Kill Swell Intellity |
|                         |                 | # 5 Ellashing Of Swell Mold 7: Expediat                               | with D. Jones, C. Root, New York, period of the W    | of & Whenhing GE Swell, Volch?). Moody, Calubet       | vi & Winshing Gl. Swell Model P.      |
|                         |                 |                                                                       |                                                      |                                                       |                                       |
| <b>JanCelon, Street</b> |                 |                                                                       |                                                      |                                                       | WITH ANN CHARLES                      |

Fig. 1. The Excel input file has information of IVS execution such as test names and input file locations.

|                        |                |                       | The company present is in present to an angle a perfect strength constitution of the first product present and |                                                     |                                                                                                  | actualities of the company was                              |
|------------------------|----------------|-----------------------|----------------------------------------------------------------------------------------------------|-----------------------------------------------------|--------------------------------------------------------------------------------------------------|-------------------------------------------------------------|
|                        |                |                       | ▲ 자연이 구입성 : 3세이 프로젝트와 : 3/00 / HHD / 정도 # 3 856 / 스마트랑 / 2248 / 500 / 도움없이                                     |                                                     |                                                                                                  | $(1 - 2)$ = $2$                                             |
|                        | <b>BUILD</b>   | 18<br>a.<br><b>Va</b> | $-3.5514$                                                                                                    | $-143444 + 12222$ <b>ROA</b> 03 : 15 0 <sup>2</sup> |                                                                                                  |                                                             |
| 155-222-0 mode met der |                |                       |                                                                                                    |                                                     |                                                                                                  |                                                             |
| SHER MM                |                |                       | <b>ESTR FLORIS</b>                                                                                             | WID FLOG (2)                                        | Although Martin Assembly Street Martin Assembly Martin Martin Martin Martin Martin Martin Martin | <b>FILTH FLOWERS</b>                                        |
| m                      |                | <b>AND</b>            | <b>National</b>                                                                                                | <b>Barriers</b>                                     | <b>Nurfees</b>                                                                                   | <b>Rafine</b>                                               |
| \$13<br>×              |                | E.0000008             | 0.000000008-000                                                                                                | 0.00000000E+000                                     | 9.00305005E=300                                                                                  | 8.0000000000000                                             |
| 0.446                  |                | 0.0000000             | 9.4979776438-020                                                                                               | 0.014014117E-017                                    | 0.0154403768-917                                                                                 | 2.2143099018-017                                            |
| $4 - 600$              |                | 1.0000000             | 0.4552450588-020                                                                                               | $C, 1343460687 - 017$                               | $0.149810208 - 107$                                                                              | 0.38847387481017                                            |
| \$140.00               |                | 1.9500000             | 3.4321424238-020                                                                                               | OLIZING STOL-DUT                                    | 0.1218194240-317                                                                                 | S. LEESMILMAR-017                                           |
| 6.09%                  |                | 2,0000000             | 0.50118250881020                                                                                               | $0.2100444197$<br>$107$                             | 0.21377ACKHILLY                                                                                  | $-0.714411414444$                                           |
| 6.86                   |                | 2.8300000             | 5.9940244168-020                                                                                               | D. BARJASSER-017                                    | 0.888882418-317                                                                                  | 0.5849355138-017                                            |
| $1.32$ are 311         |                | 9,0303000             | 0.1004291938-016                                                                                               | $-0.1004171048 - 018$                               | 0.586802328-010                                                                                  | 0.5504885578-018                                            |
|                        | ×              | 1.5300000             | $-5.5367003788.018$                                                                                            | 0.200807443E-018                                    | 0.1251015748-014                                                                                 | $-5.2902882348 - 018$                                       |
|                        | 53             | 4.0900000             | $-0.5464000658 - 018$                                                                                          | 0.4929759937-013                                    | $-3.1954043148 - 311$                                                                            | $-0.4294928478 - 013$                                       |
|                        | <b>N</b>       | 4.6500000             | $-0.12024166606 - 11$                                                                                          | $-0.9430184112 - 013$                               | -G. Liberatorin-Si2                                                                              | villagravese-ous                                            |
|                        | $\overline{u}$ | 1.0303008             | 0.125543341E-013                                                                                               | 0.952428262E-023                                    | 2.4877542150-313                                                                                 | $-0.4215900158 - 013$                                       |
|                        | 14             | 1.1000000             | 0.0993731406-010                                                                                               | 0.102104957Ex012                                    | 0.45887003888011                                                                                 | oli, dha7ddbi(Bahib                                         |
|                        | <b>SE</b>      | a ciencos             | 0.6376178238-013                                                                                               | OCLOSITALANE-013                                    | O. LOSTENSOTE-SILL                                                                               | 0.5218268838423                                             |
|                        | $^{16}$        | a, sicocca            | 3.747919488941                                                                                                 | 0.3000EFW30E-DLR                                    | $0,3898168888 - 913$                                                                             | $-0.113144141780413$                                        |
|                        | <b>VY</b>      | 1,0909000             | D.4787821448-013                                                                                               | 0.6942114TBE-008                                    | O.ILNFRASME-313                                                                                  | $-5.9684093388.0133$                                        |
|                        | $^{16}$        | 7.850000              | 0.2409454648-018                                                                                               | $-0.4711669318 - 015$                               | 0.7042322548-313                                                                                 | 5.0521832358-018                                            |
|                        | u              | 8.0000000             | $-0.3873366578 - 023$                                                                                          | $-0.3390147240.014$                                 | $-2,4020440848 - 313$                                                                            | $-0.4800248428 - 014$                                       |
|                        | 22             | 4.9300000             | 0.5804278528-013                                                                                               | $-0.4483310565 - 015$                               | 0.1619189978-911                                                                                 | 0.004905078-012                                             |
|                        | <b>AL</b>      | 8.0000000             | $-0.141433512013$                                                                                              | $-0.1776896290.013$                                 | $-2.1542692288 - 313$                                                                            | 0.102003038-013                                             |
|                        | zz             | V. EDDOODS            | $-0.1765656608 - 013$                                                                                          | 0.5248000238-013                                    | 0.1094290470-012                                                                                 | $-0.12294472668 - 015$                                      |
|                        | 38             | 14.0MMER              | B. KRASSZCKENTLE                                                                                               | C. 4214040344-623                                   | A. VTAZLACLARANLY                                                                                | S. TLALANDTLENELS                                           |
|                        | $\mathbb{R}^n$ | 13,500000             | D. KRADSZZOZE-C16                                                                                              | $-0.3070817448 \cdot 0.018$                         | $0.1368616378 - 012$                                                                             | $-0.4856274156013$                                          |
|                        | zs.            | 11,0000000            | -0.5703220978-053                                                                                              | 0.2006192616-013                                    | $-2.44444411111-213$                                                                             | 47.75215443681413                                           |
|                        | $^{12}$        | 11,5303008            | $-9.1113994142-012$                                                                                            | $-0.4011371987 - 048$                               | $-3,1283133278 - 912$                                                                            | IL LEGACEMENTS                                              |
|                        | <b>AT</b>      | 1.5. 650-0000         | $-0.6818290088 -0.08$                                                                                          | $-0.481191617 - 004$                                | $-5,1865778218 - 513$                                                                            | $-5.558418978 - 015$                                        |
|                        | <b>SH</b>      | 12,8303003            | $-0.3348827188.0138$                                                                                           | $-0.4540003795.004$                                 | 0,3438034128.513                                                                                 | $-0.4743832318.014$                                         |
|                        | 28             | 19.0000000            | $-5.4018168548 - 018$                                                                                          | $-0.41$ * 155318E-018<br>$-0.57115000500-004$       | 0.4097451748-515                                                                                 | 0.7734355048-014<br>0.06210040064010                        |
|                        | $\rightarrow$  | 13.5500008            | x0.7556974068x013                                                                                              |                                                     | $-2.3455388617 - 213$                                                                            |                                                             |
|                        | <b>KEAD</b>    |                       |                                                                                                    |                                                     |                                                                                                  |                                                             |
| <b>TALABET AZA</b>     |                | $\mathcal{R}$         |                                                                                                    | ■ 中国国行運日 + 国国本日は海門 国际海南国域海門 ○ ※ v 西 → 1             | 職のたと                                                                                             |                                                             |
|                        |                |                       |                                                                                                    | <b>愛礼演</b> 礼(0)                                     | 009                                                                                              | <b><i>SIX 2014-06-02 A W A A RE APT ZUNIO</i></b><br>$-148$ |

Fig. 2. There is a data heading on the first row. Usually 1st column is time. The other columns represent data like a pressure, temperature, flow rate, level, energy, power and other parameters for showing thermal-hydraulic phenomena.

The data file is imported to worksheet of Origin. All data including experimental ones should be arranged as spreadsheet style in order to compare each other. The number and type of variables for comparison should be same among comparable data. Experimental data should be a reference as 1st worksheet in Origin. From 2nd up to 5th worksheets can be filled with comparable data. Naturally the total column number and the type of corresponding columns should be same among worksheets for graph generation.

### *2.2 IVS run*

The Origin script program can be run thru batch file execution. One reference file and several comparable calculation files are imported to Origin worksheets as described in Excel input file. All corresponding columns in worksheets are drawn in a graph. The graph format is adapted as a designated template in an Origin script file. The calculated code version using the folder name in Excel input file and the other data information is also shown as a legend in a graph (Fig. 3). After creating all graphs, IVS put them into Word file and save it (Fig.4). Creating Word file is achieved by calling a small Origin C program in an Origin script file as shown in Fig.5.

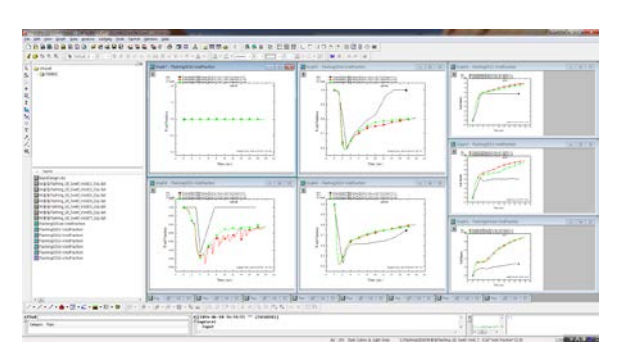

Fig. 3. The Origin project file is created by IVS. The format of graph can be easily changed using an Origin template if necessary.

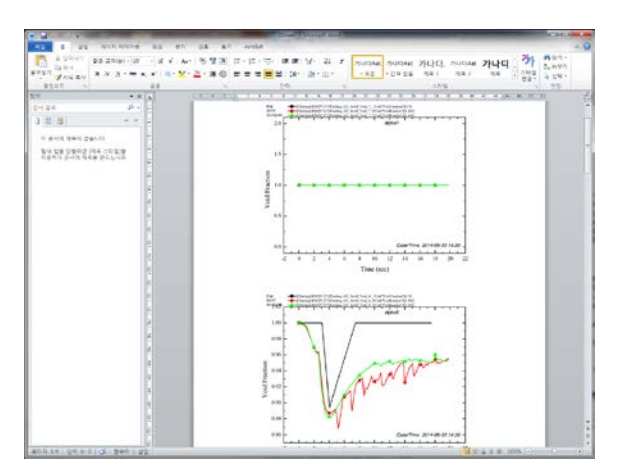

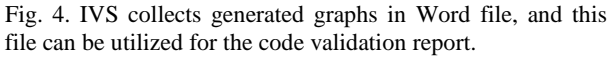

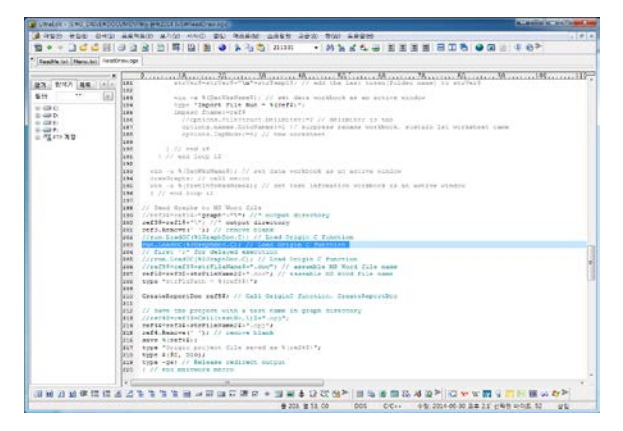

Fig. 5. Origin script is an interpreter style language.

#### *2.3 IVS results*

Several different type files are created by IVS run. The Word files contain all created graphs (Fig. 3). The user can check these files in order to validate the new code version. All Word files are saved under their test group named folder. The user can search all '.doc' files in all folders including sub-folders using a Windows explorer program. The Origin project file is also reserved for later use. The created graphs can be modified by user's intention using this Origin project file. All events during IVS run are described in a log file.

## **3. Conclusions**

IVS was developed for a validation of TASS/SMR-S code. The code validation could be achieved by a comparison code calculation results with corresponding test results. This comparison was represented as a graph for convenience. IVS is useful before release a new code version. The code developer can validate code result easily using IVS. Even during code development, IVS could be used for validation of code modification. The code developer could gain a confidence about his code modification easily and fast and could be free from tedious and long validation work. The popular software introduced in IVS supplies better usability and portability. Even if the validation system is developed for a specific computer code such as TASS/SMR-S, it can be applicable to other code easily because general spreadsheet style input data format is used. IVS could be applicable to other software's validation with minor modifications.

#### **REFERENCES**

[1] Kim, S.H., TASS/SMR-S code technical report, vol. 1: Code Structure, Models and Numerical Analysis Method, KAERI Internal Report, 2011.

[2] Keung Koo Kim, Wonjae Lee, Shun Choi, Hark Rho Kim and Jaejoo Ha, SMART: The First Licensed Advanced Integral Reactor, Journal of Energy and Power Engineering, Vol. 8, p. 94-102, 2014.

[3] William L. Oberkampf, Timothy G. Trucano, Verification and validation benchmarks, Nuclear Engineering and Design, Vol. 238, p. 719-743, 2008.

[4] Origin On-line manuals (LabTalk, Origin C programming)

[5] http://msdn.microsoft.com

[6] http://ocwiki.Originlab.com

[7] http://www.origin.com => Support => User Forum => LabTalk/Origin C